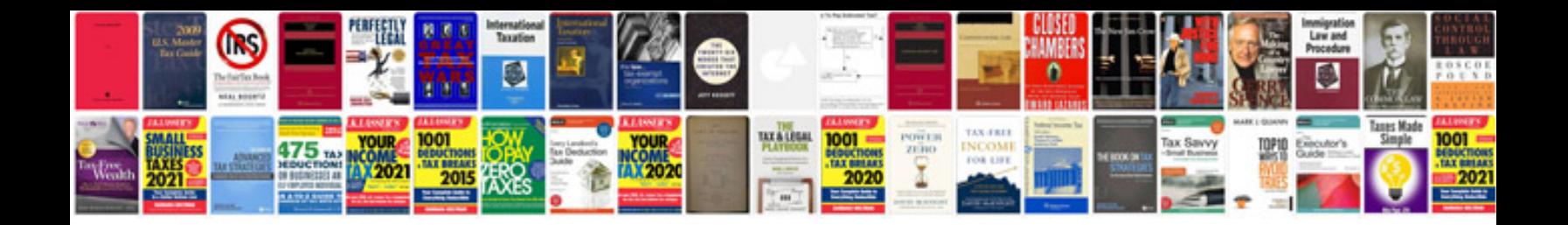

**Turn into interactive form**

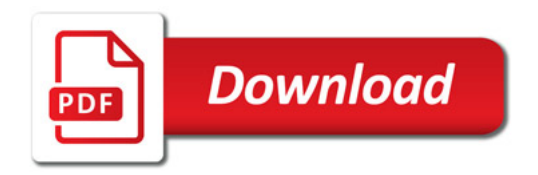

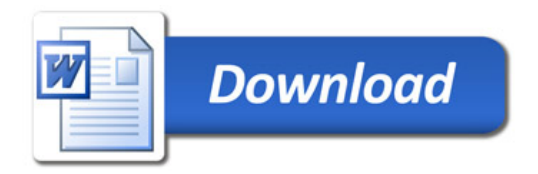